#### editorial

## itm\_update direction die it-servicebeilage der

## technische universität dortmund

## Oktober 2016 | Nr. 23

#### *Liebe Leserinnen und Leser,*

*sicherlich nutzen viele von Ihnen IT-Dienstleistungen, die das Leben leichter machen: Sie ermöglichen uns Zugriff auf alle für uns wichtigen Informationen – kategorisiert, gefi ltert, als Favoriten gekennzeichnet. Über Messenger oder soziale Netzwerke sind wir in ständigem Austausch mit Menschen, Initiativen, Institutionen, Unternehmen. Dabei unterstützen uns zunehmend digitale Assistenten, die unsere Sprache aufnehmen und anhand unseres Ver-*

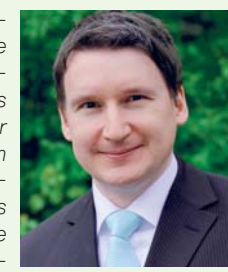

*haltens lernen, was uns gefällt oder nicht. In immer mehr Bereichen stehen uns unzählige fantastische, digitale Lösungen zur Verfügung.*

Und wenn nicht? Also gar nicht? Sozusagen offline? Spätestens dann *wird uns bewusst, mit welcher Selbstverständlichkeit wir IT im Alltag nutzen und in welcher Abhängigkeit wir uns befi nden. Besonders auch von dem Teil der IT-Infrastruktur, die sich sonst nicht in den Vordergrund drängt. Zum Beispiel das komplexe Netzwerk der TU Dortmund, ohne das wesentliche IT-Dienste nicht funktionieren. Der Betrieb und die Absicherung mittels IT-Sicherheit, Monitoring und Notfallmanagement sind eine ständige, aufwändige Aufgabe, die wir als IT-Anwenderinnen und -Anwender nur im Störungsfall wahrnehmen. Denn wir erwarten zu recht, dass wir an der TU Dortmund über eine funktionstüchtige IT-Infrastruktur verfügen.*

"Wir freuen uns, dass wir wieder vier Personen für die Ausbildung zum Fachinformatiker gewonnen haben", sagt ITMC-Leiter Martin Kötterheinrich. Er wünsche ihnen einen guten Start in die Ausbildung, für die kommenden Jahre ein abwechslungsreiches Tätigkeitsspektrum sowie letztendlich einen erfolgreichen Ausbildungsabschluss.

*Gemäß diesem Anspruch investieren wir weiterhin an vielen Stellen in unsere IT-Infrastruktur und IT-Dienstleistungen. Einen Einblick hierzu fi nden Sie in dieser Ausgabe. Ich wünsche Ihnen viel Vergnügen beim Lesen.*

*Herzlichst Ihr Martin Kötterheinrich*

### ITMC bildet wieder vier Fachinformatiker aus

Weitere E-Learning-Angebote sind das Online-Umfragewerkzeug "LimeSurvey" und die Scan-Software für Klausuren "EvaExam". Das ITMC unterstützt außerdem die Produktion von Screencasts und Erklärfilmen sowie Vorlesungsaufzeichnungen.

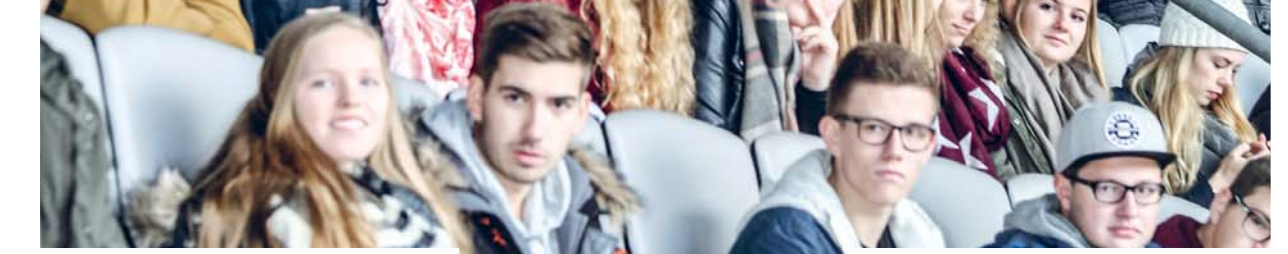

Am 15. August haben vier junge Männer ihre Ausbildung zum Fachinformatiker im ITMC der TU Dortmund begonnen. Die Ausbildung dauert drei Jahre und gliedert sich in den betrieblichen Teil an der TU Dortmund und die allgemeine Ausbildung in der Berufsschule. Die neuen Auszubildenden werden von vier unterschiedlichen Teams im ITMC betreut: Glen McLelland absolviert seine Ausbildung im Team "Server & Storage", Stanislav Gehdebrecht arbeitet im Bereich "Development", Florian Schnell wird vom Team "Desktop & Basisdienste" ausgebildet und Jannis Göckede vom Team "Basis Applikationen" angeleitet.

kommst du zugeschickt, sobald du die Studiengebühren für das aktuelle Semester überwiesen hast. Es gilt das ganze Semester über im gesamten Land Nordrhein-Westfalen für den öffentlichen Nahverkehr. Am Wochenende und an Feiertagen kannst du im Verkehrsverbund Rhein-Ruhr eine Person auf dem Ticket mitnehmen, in der Woche gilt das ab 19 Uhr."

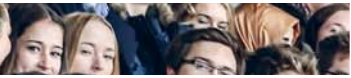

## Sprechstunde zu Moodle & Co.

**Moodle** ist eine Plattform, die der Kommunikation von Lehrkräften und Studierenden dient. Professorinnen und Professoren können hier digitale Arbeitsräume anlegen und Materialien wie Folien, Arbeitsblätter oder Literatur hochladen. Moodle ersetzt das alte EWS-Portal, das Anfang 2017 abgeschaltet wird."

Das Service-Team des ITMC bietet täglich Sprechstunden bei Fragen rund um die Nutzung digitaler Medien an: von 10 bis 12 Uhr im Raum 0.213 in der Emil-Figge-Str. 50. An der TU Dortmund können Lehrende und Studierende digitale Medien vielfältig einsetzen: in der Lehre und zum gemeinsamen Lernen. In erster Linie bietet die Lernplattform Moodle digitale Kursräume zur Kooperation und zur Distribution von Materialien. Unterschiedliche Lehr- und Lernmethoden können hier digital verwirklicht werden.

"Die TU Dortmund gibt es auch als **App fürs Smartphone**. Digital kannst du damit den Mensaplan abrufen, nach Personen an der Uni suchen, aufs LSF zugreifen oder per CampusNavi deinen Standpunkt auf dem Campus orten."

Da Moodle mit dem Campus-Management-System und dem virtuellen Vorlesungsverzeichnis "LSF" gekoppelt ist, können Studierende und Lehrende es einfach und schnell nutzen. Auch den Semesterapparat mit der Literatur zum Seminar oder zur Vorlesung können Lehrende in Moodle zur Verfügung stellen. Sogar Artikel aus Zeitschriften oder ganze Bücher können verlinkt werden, sofern die Bibliothek diese elektronisch lizenziert hat.

"Dein **UniAccount** ist dein digitaler Schlüssel, um auf die verschiedenen Plattformen der TU zugreifen zu können. Deinen Benutzernamen und dein Passwort hast du bereits mit der Immatrikulationsbescheinigung zugeschickt bekommen."

"Im LSF-Portal, dem elektronischen Vorlesungsverzeichnis, sind alle Veranstaltungen an der TU Dortmund digital erfasst. Hier musst du dich für bestimmte Seminare und Vorlesungen anmelden, bevor du diese belegen kannst. Die Abkürzung LSF steht übrigens für Lehre, Studium und Forschung." **LSF**

Weitere Infos zu den E-Learning-Angeboten: **https://service.tu-dortmund.de/geht-doch**

# IT-Werkzeuge für einen guten Start ins Studium

#### Journalistik-Student Nikolas Golsch hat die wichtigsten Infos gesammelt

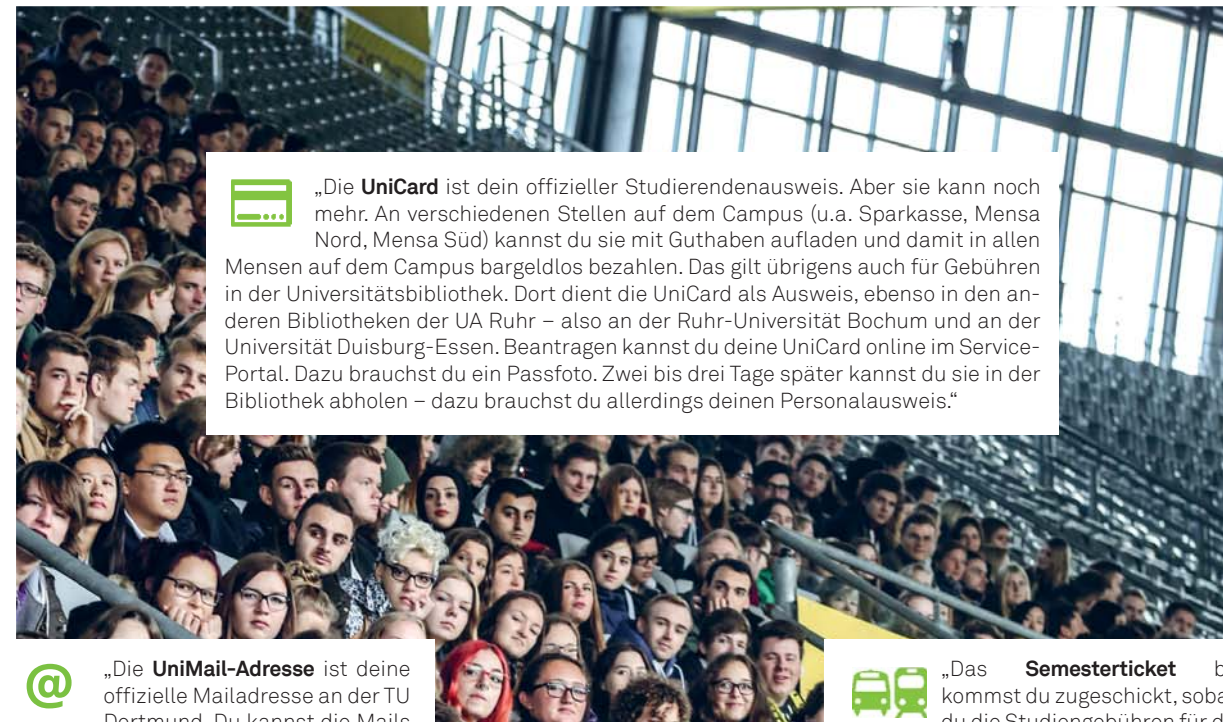

Dortmund. Du kannst die Mails online abrufen oder an deine private Mailadresse weiterleiten lassen. Wichtige Infos wie Rundmails oder die Auffor-

Adresse.

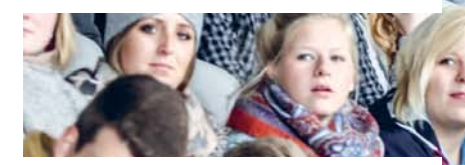

derung zur Rückmeldung gehen an diese

Der Start ins Studium ist eine Herausforderung. Viele Abläufe sind für Studierende im ersten Semester zunächst fremd und erschließen sich nicht auf den ersten Blick. Nikolas Golsch, der im vergangenen Wintersemester sein Journalistik-Studium an der TU Dortmund begonnen hat, gibt an dieser Stelle ein paar hilfreiche Tipps zur Orientierung für Erstsemester. Aber auch Studierende, die schon länger an der TU Dortmund sind, können womöglich noch Neuigkeiten entdecken.

*Foto: Nikolas Golsch, Grafi ken von oben: www.fl aticon.com\_legant font,www.fl aticon.com\_WebGraphicInterface, www.fl aticon\_Scott de Jonge, TU Dortmund ITMC Grafi kabteilung, www.fl aticon.com\_BogdanRosu*

# Team DataNet betreut Netze der TU Dortmund

Rechner, WLAN oder Telefon – alle Netzwerke müssen reibungslos laufen

as Netz muss lau-<br>
fen, lautet das Ziel<br>
des Teams Data-<br>
Net im ITMC Jode und fen, lautet das Ziel des Teams Data-Net im ITMC. Jede und jeder Hochschulangehörige nutzt tagtäglich verschiedene technische Netzwerke an der TU Dortmund und ist somit Kundin oder Kunde des Teams.

Die Betreuung der vielfältigen Netze an der TU Dortmund ist der größte Aufgabenbereich des Teams. Hierzu zählen: das klassische Telefonnetz mit über 7.000 Anschlüssen an sieben Netzwerkknoten, das Rechnerbzw. Datennetz mit rund 25.000 Switchports in 86 Netzwerkknoten in 61 Gebäuden, das WLAN der TU Dortmund mit über 700 Accesspoints und in der Spitze bis zu 15.000 gleichzeitig eingebuchten Geräten.

All diese Netze betreut das Team und entwickelt

dabei die Strukturen kontinuierlich weiter, oftmals unbemerkt im Hintergrund. So ist zum Beispiel bereits die siebte Generation von WLAN-Accesspoints im Einsatz. Zuletzt wurden sogenannte "Outdoor-Accesspoints" bereitgestellt.

#### **Gebäudeleit- und Schließtechnik sind Spezialnetze**

Zu den Standorten, die das Team betreut, zählen einerseits die beiden Campus, aber auch die Liegenschaften an der Hohen Straße und in Eving sowie verschiedene Anmietungen im Technologiepark. In der Otto-Hahn-Straße 12 entsteht derzeit das zukünftige Data-Center des ITMC. In den Rechnerräumen ergänzt ein sogenannter DataCenter-Switchverbund (Cisco Nexus) die Struktur.

Auch Spezialnetze werden vom Team DataNet unterstützt: In enger Zusammenarbeit mit den technischen Hochschulbetrieben betreibt das Team separate Netztopologien für die Betriebstechnik der TU Dortmund. Hierzu zählen zum Beispiel die Gebäudeleittechnik und die Schließtechnik. Der

Gesamtbetrieb wird zudem durch ein vollständig separat geführtes Out-Of-Band-Managementnetz gestützt. Darüber laufen solche Daten, die nicht innerhalb des normalen Datenstromes verarbeitet werden sollen. Sogar die Uhrenanlage der TU Dortmund zählt zu den vernetzten Systemen, die das Team betreut.

> Kurzfristig soll außerdem die flächendeckende Nutzung der IPv6-Adressierung umgesetzt werden: Dieses neue System ist besser für die Anforderungen des ständig wachsenden Internets ausgerüstet. Die hierzu notwendigen technischen und organisatorischen Voraussetzungen sind nahezu abgeschlossen.

Ein weiteres Aufgabenfeld liegt in der Betriebsunterstützung für die Medientechnik in den zentral betreuten Veranstaltungsräumen. Über die Leitwarte ist das Team in ständiger Rufbereitschaft, sollte hier dringend Hilfe benötigt werden. Auch bei Baumaßnahmen an der TU Dortmund ist das Team zentraler Ansprechpartner, wenn es um die Bereiche der Netzwerk- und Telefonanbindung geht.

is Mitte 2018 sollen die großen Hörsäle der TU Dortmund mit modernen Multifunktionspulten ausgestattet werden. Die Pulte sind als einheitliche Arbeitsplätze konzipiert, so dass die Lehrkräfte in allen Hörsälen der TU eine gewohnte Arbeitssituation wiederfinden. "Alle Pulte sind standardisiert und bieten eine identische Bedienerfunktionalität", sagt Peter Puziak (Foto oben) vom ITMC.

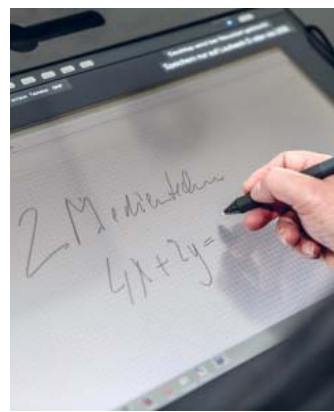

#### **Ziel ist 100 % Verfügbarkeit**

Um die angestrebte einhundertprozentige Verfügbarkeit und den reibungslosen Betrieb dieser Strukturen zu erreichen, setzt das Team auf präventive Maßnahmen. Dazu zählen zum Beispiel die Störungs-Früherkennungen

und höchstmögliche Redundanzen. Letztere sind die Voraussetzungen für hohe Verfügbarkeiten.

Für die zentralen Webangebote der TU Dortmund sowie eine Vielzahl weiterer Webangebote stellt das Team mit dem sogenannten Webstar-System eine Plattform für zentral gemanagte Webseiten zur Verfügung. Das System erlaubt den Betrieb mehrerer unabhängiger Webseiten in einer standardisierten Betriebsumgebung. Insgesamt betreut das Team derzeit rund 250 einzelne Webserver. Außerdem ermöglicht es VPN-Verbindungen und betreut das Firewall-System. Darüber hinaus kümmern sich die Mitarbeiterinnen und Mitarbeiter um die Adressräume, zu denen die Telefonnummern aber auch die Internet-Adres-

sen der TU Dortmund gehören.

#### **Home-Offi ce-Arbeitsplätze noch besser unterstützen**

Die Netzwerkstrukturen der TU Dortmund werden ständig gepflegt und weiterentwickelt. Eine Hauptaufgabe in den nächsten Jahren sieht das Team DataNet vor allem in der schrittweisen Ablösung weiter Teile der bisherigen Telefonanlage durch IP-Telefonie. Damit soll auch die Erweiterung der Dienstangebote einhergehen: So sollen zum Beispiel Home-Office-Arbeitsplätze in Zukunft kommunikationstechnisch noch besser unterstützt werden.

#### **Kontakt:** Rolf Bauer Leiter DataNet

rolf.bauer@tu-dortmund.de

## Ein Multifunktionspult für den Hörsaal

Zentrales Element des rund anderthalb Meter breiten Pults ist ein 22 Zoll großes Stiftdisplay. "Die Benutzeroberfläche ist leicht zu verstehen, sie erklärt sich praktisch von selbst", sagt Puziak. So soll Dozentinnen und Dozenten der Umgang mit der neuen Technik erleichtert werden.

Die Anschaffung der Pulte ist Teil des "ModeM"-Projekts, mit dem seit Dezember 2014 eine Modernisierung und Digitalisierung der universitären Veranstaltungsräume angestrebt wird. Das Vorhaben befindet sich zurzeit in der Planungsphase, im Frühjahr des kommenden Jahres will man mit den Ausschreibungen für die Erneuerung der Medientechnik beginnen. Dann, Mitte 2017, sollen die ersten Geräte eingebaut werden. Nach etwa einem Jahr sollen die Maßnahmen in den Hörsälen abgeschlossen sein.

#### **Auf Stiftdisplay zeichnen und schreiben**

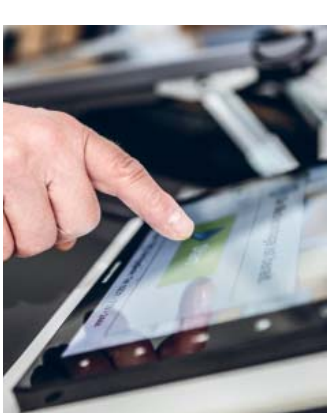

 $\frac{1}{2}$  info

Ausgestattet mit einer Schreibfunktionalität kann das Stiftdisplay Handgeschriebenes oder Gezeichnetes unmittelbar auf eine Leinwand projizieren. Diese Funktion bietet eine komfortabel Alternative zu klassischen Overheadprojektoren. "Natürlich lassen sich die erstellten Texte oder Vorlagen abspeichern. Die Dozentin oder der Dozent kann sie dann per E-Mail an die Studierenden verteilen", so Puziak. Ein weiteres Element ist das Anschlussfeld für Laptop und oder Tablet. Wie gewohnt werden darüber Präsentationen auf die Projektion gegeben.

Zur Bedienung der gesamten Medientechnik steht ein Touchpanel zur Verfügung. Das Layout der Bedieneroberfläche wird für alle Hörsäle identische gestaltet. Über das zentrale Bedienelement kann die Präsentationstechnik intuitiv und selbsterklärend gesteuert werden.

In Zusammenarbeit mit DoBuS, dem Bereich Behinderung und Studium am Zentrum für HochschulBildung, ist die Barrierefreiheit berücksichtigt worden: Höhenverstellbarkeit und ein herausziehbares Stiftdisplay erlauben auch Dozentinnen und Dozenten im Rollstuhl ungehindertes Arbeiten am Hörsaalpult.

Im Gebäude des ITMC in der Otto-Hahn-Straße 12 steht bereits ein Multifunktionspult. Es ist seit zwei Monaten in Hörsaal E003 in der Nutzung. Nach Absprache mit den ITMC-Mitarbeiterinnen und -Mitarbeitern kann dieses Gerät getestet werden.

#### impressum

**Herausgeber:** Technische Universität Dortmund, IT & Medien Centrum (ITMC), 44221 Dortmund IT und Medien Update erscheint als Beilage zur unizet. Es berichtet über aktuelle Entwicklungen der Informationstechnik mit Bezug zur TU Dortmund. **Verantwortlich:** Martin Kötterheinrich (V.i.S.d.P.) **Kontakt:** Natalina Külow, Telefon: 0231 / 755-2347 **Mail:** itm-update.itmc@tu-dortmund.de **Internet:** www.itmc.tu-dortmund.de/itm\_update **ISSN:** 1439-1198

Jetzt laufen auch die E-Mails der Fakultät Erziehungswissenschaft, Psychologie und Soziologie über den zentralen E-Mail-Dienst der TU Dortmund. Die Migration ist Teil der kontinuierlichen Weiterentwicklung der IT und war notwendig, da der eigene E-Mail-Dienst der Fakultät als nicht zukunftsfähig bewertet wurde.

Der Umzug hatte die Fakultät und das ITMC vor besondere Herausforderungen gestellt: E-Mails mussten weiterhin versandt und empfangen werden können und auch die Kalender, Gruppenverteiler oder funktionalen E-Mail-Adressen durften nicht beeinträchtigt werden. Die fakultätseigenen Adressen wurden durch einheitliche Adressen mit der Endung "@tudortmund.de" ersetzt, die Erreichbarkeit unter den "alten" Adressen musste dabei jedoch zwingend gegeben sein.

## E-Mails der Fakultät 12 auf Neue Bildergalerie-Funktion

### zentralen Server umgezogen für TU-Webseiten

Die Realisierung erfolgte in mehreren Phasen: von der Festlegung des Migrationsszenarios über die Bereitstellung und Überprüfung der Organisationsdaten bis hin zur gemeinsamen Feinplanung und letztendlich erfolgreichen Durchführung der Migration. Im Projekt haben die Fakultät und das ITMC feste Ansprechpartner definiert. Verantwortlich waren von der Fakultät Erziehungswissenschaft, Psychologie und Soziologie Christina Brekau und Susanne Drees sowie vom ITCM Maria Lohn.

Ab sofort lassen sich Bildergalerien direkt im Content-Management-System "Fiona" der TU Dortmund erstellen. Damit können beispielsweise Veranstaltungs- und Ausstellungsfotos oder auch eine größere Anzahl an Illustrationen angezeigt werden.

Um eine Bildergalerie anzulegen, müssen die Bilder zunächst in zwei Größen zugeschnitten werden: als kleine Vorschaubilder in ca. 240 x 160 Pixel und als Vollbilder in ca. 1200 x 800 Pixel. Alle Bilder werden dann in zwei Versionen auf einen FTP-Server hochgeladen.

Dann kann die Bildergalerie auf der gewünschten Webseite eingefügt werden. Dazu öffnet man den Menüpunkt "Einfügen – Galerie einfügen" und füllt die jeweiligen Platzhalter mit den URLs beider Bildversionen. Zudem müssen für jedes Bild eine Beschreibung und eine Quellenangabe hinzugefügt werden. Die Daten der verschiedenen Bilder werden einfach untereinander geschrieben. Klickt man auf "OK", erscheinen alle eingetragenen Bildelemente in der Fiona-Vorschau als Container, der sie zu einer Galerie zusammenfasst. Eine Webseite kann beliebig viele dieser Container, also Bildergalerien, enthalten. Eine ausführliche Beschreibung sowie Informationen zum Bearbeiten und Löschen von Bildergalerien gibt es in der Fiona-Dokumentation.

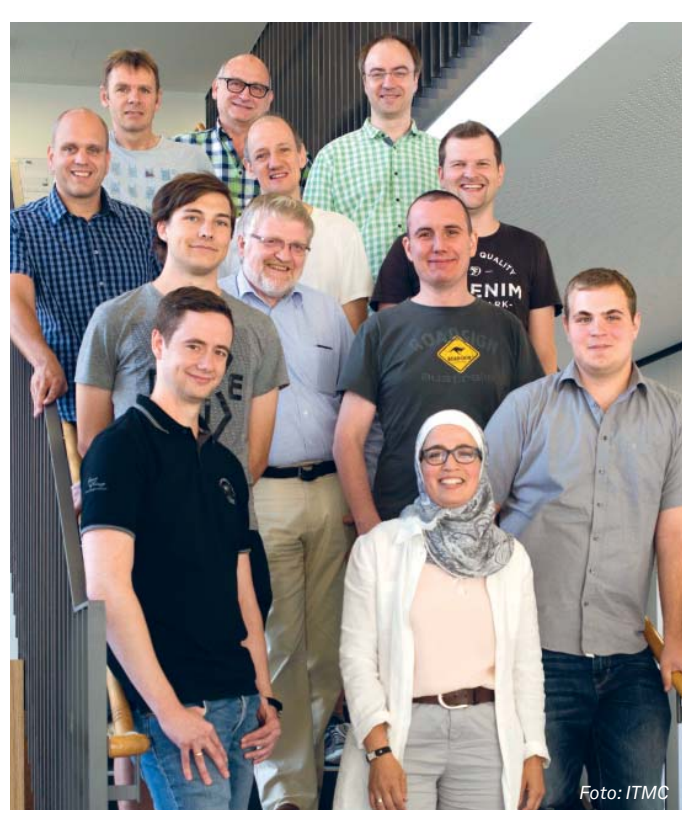

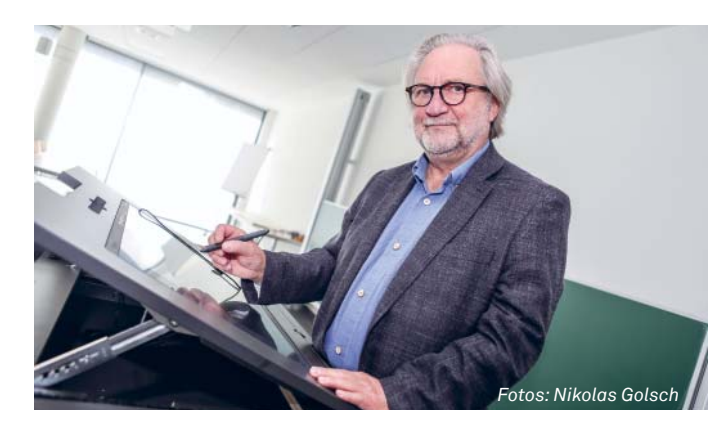